# Laboratorio 1 Turno C

Clase 2 (30/03/2019)

#### **Histograma**

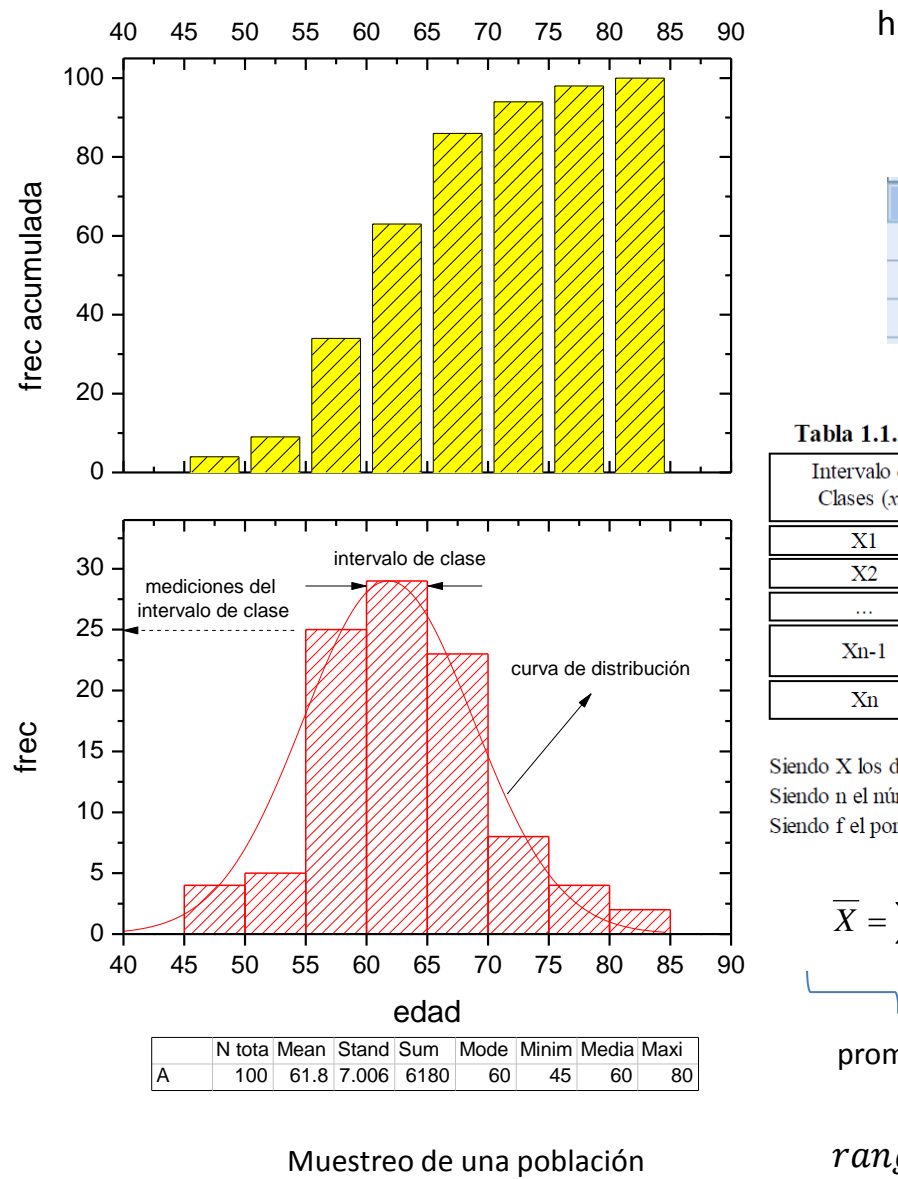

#### **Regla de Sturges**

Se utiliza para estimar la cantidad de intervalos de clase un histograma (número de clases)

$$
c = 1 + 3.322 \cdot \log N
$$

siendo N la cantidad de datos.

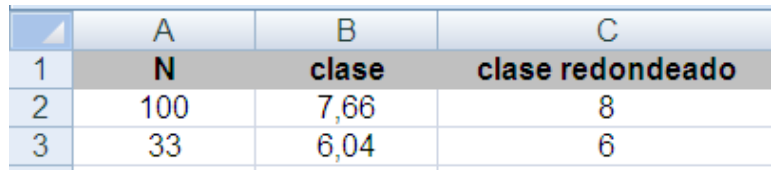

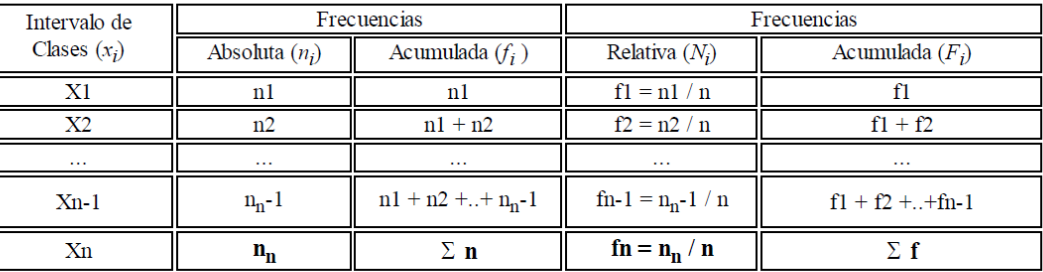

Siendo X los distintos valores que puede tomar los intervalos de clases.

Siendo n el número de veces que se repite cada valor.

Siendo f el porcentaje que la repetición de cada valor supone sobre el total

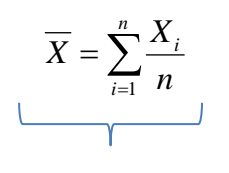

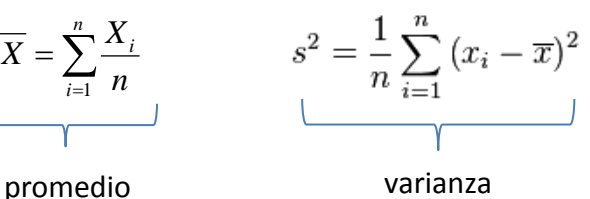

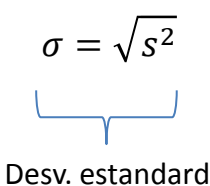

 $range = x_N - x_1$ 

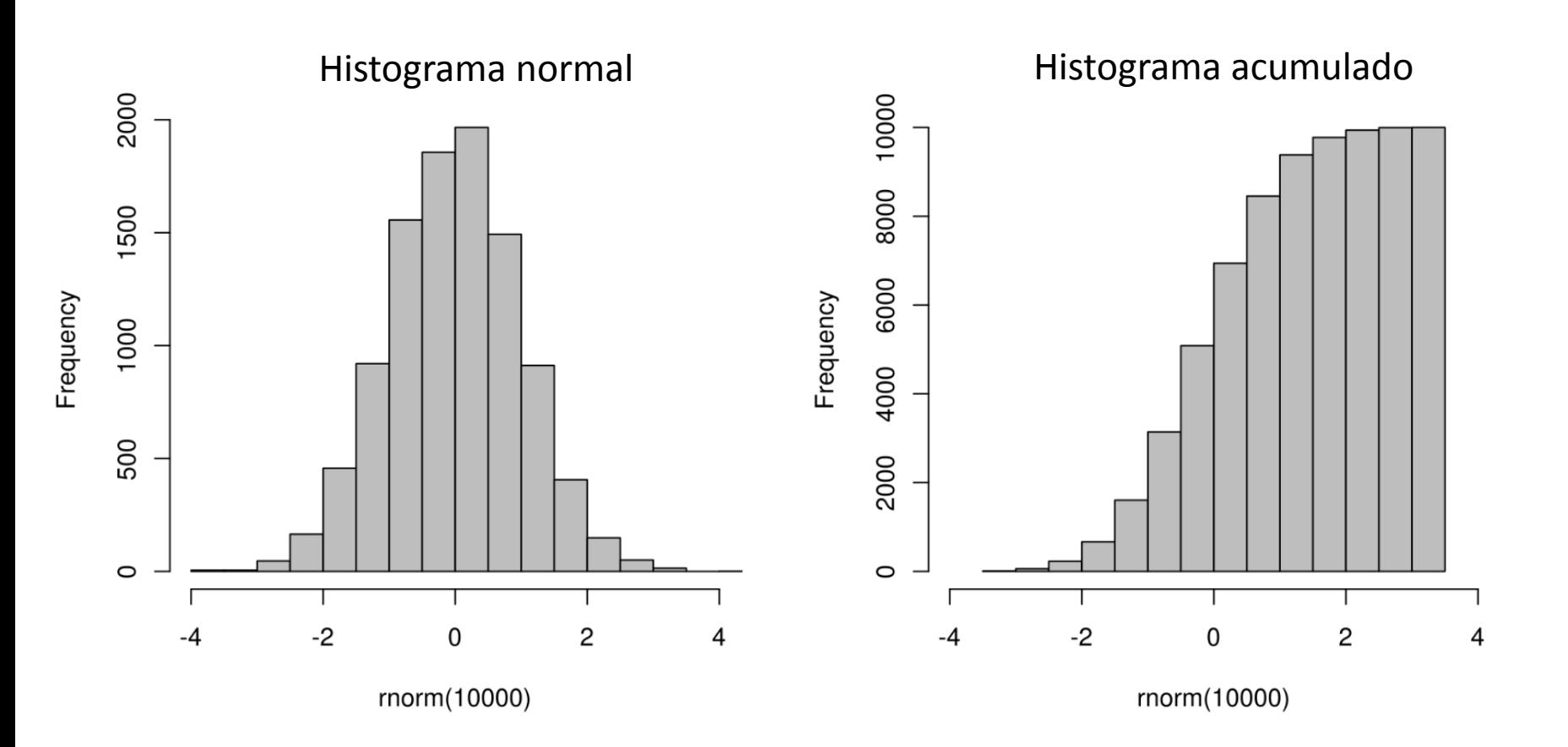

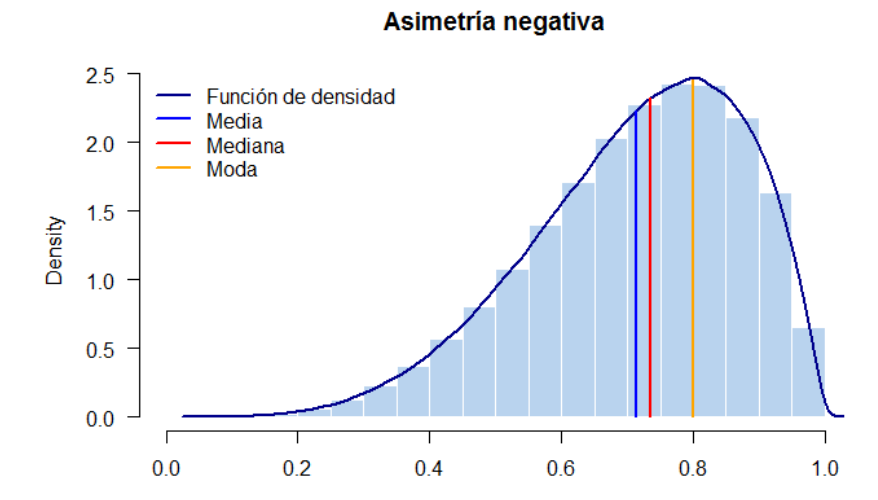

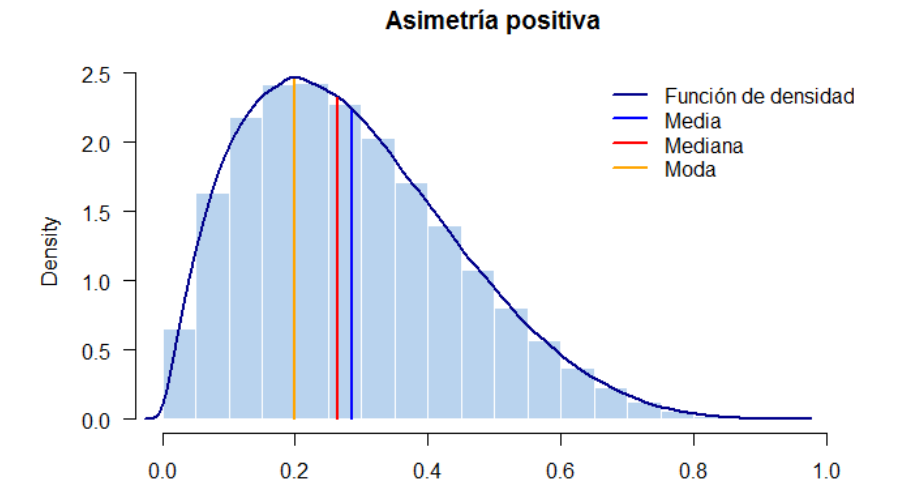

**Simétrica** 

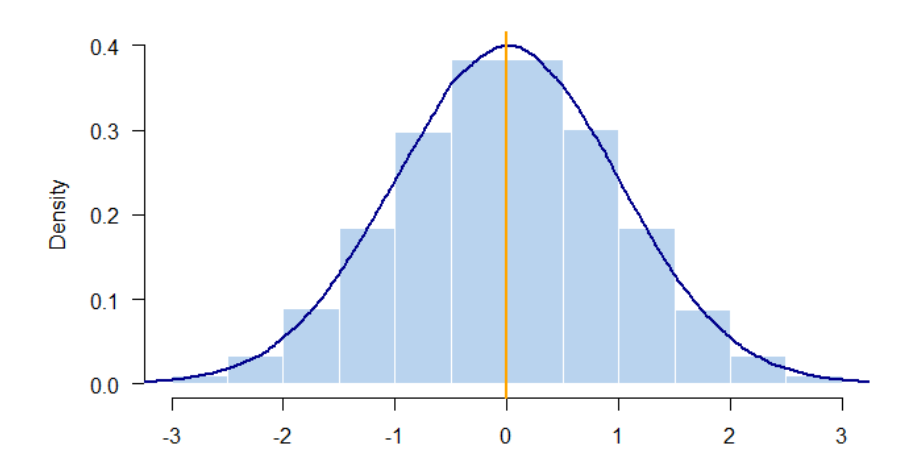

### **Distribución Normal (Gaussiana)**

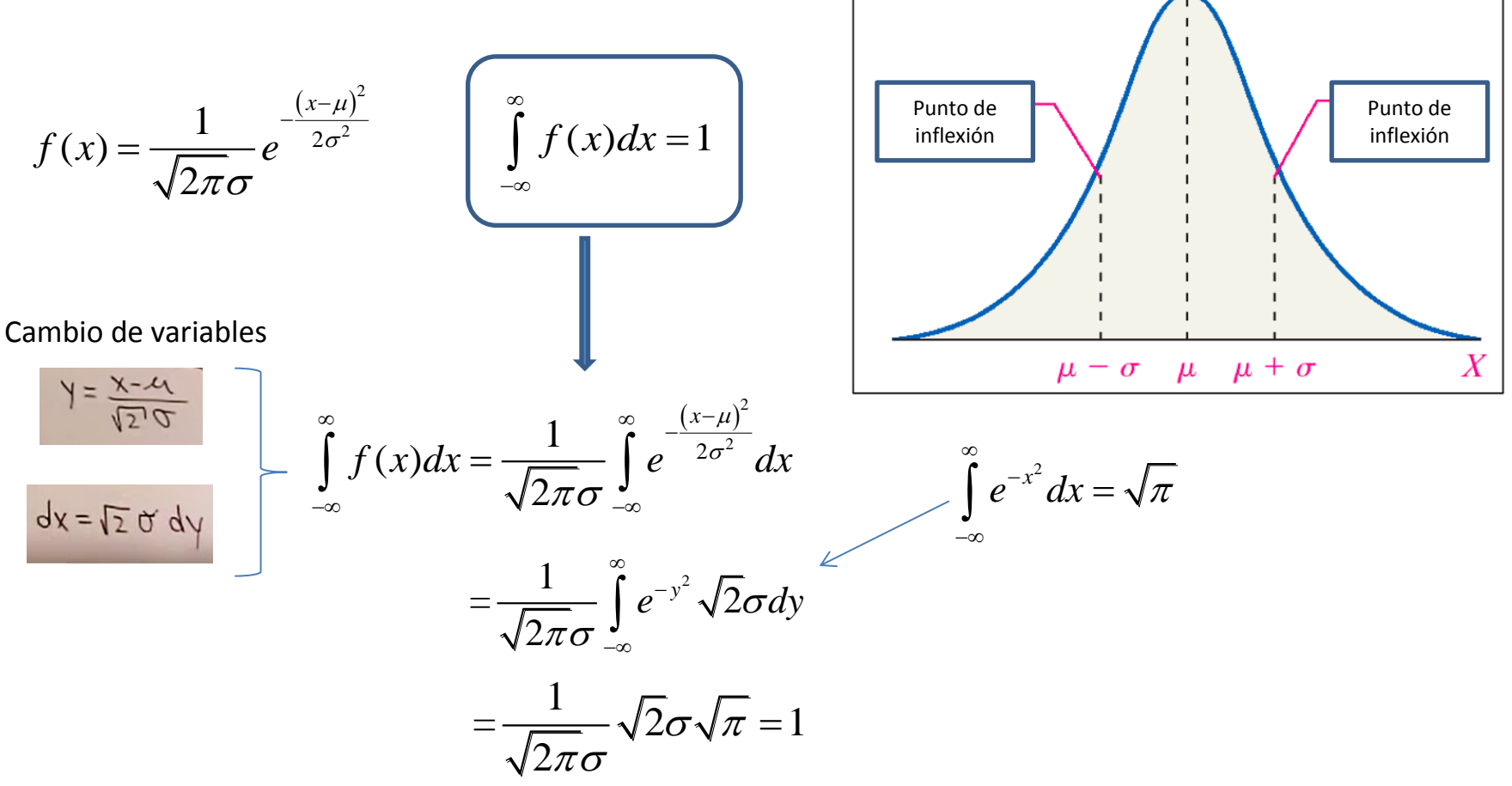

#### **Distribución Normal (Gaussiana)**  $(x-\mu)^2$ *x*  $\overline{a}$  $f(x) = \frac{1}{\sqrt{2}} e^{-\frac{(x-\mu)^2}{2\sigma^2}}$  $f(x) = \frac{1}{\sqrt{2}} e^{-\frac{(x-\mu)}{2\sigma^2}}$  $\overline{a}$ **Momento de primer orden (valor medio)**  $=$  $\frac{1}{\pi\sigma}e^{-2\sigma}$ 2  $\infty$  $\bar{x} = \int x f(x) dx$  $=$   $\int$ Cambio de variables  $-\infty$  $(x-\mu)^2$ 2  $\infty$   $\frac{(x-1)(x-1)}{x-1}$ *x*  $\frac{1}{\pi\sigma} \int_{-\infty}^{\infty} (y+\mu) e^{-\frac{y^2}{2\sigma^2}} dy$  $\frac{\infty}{\sqrt{2}}$   $\frac{\infty}{\sqrt{2}}$  $\frac{1}{\sqrt{2\pi}\sigma}\int_{0}^{\infty}(y+\mu)$  $xe^{-\frac{(x-\mu)}{2\sigma^2}}dx$  $\int_{0}^{\infty} (y+u)e^{-\frac{y^2}{2\sigma^2}}$  $\infty$  $\frac{1}{\int \alpha} \int \frac{x e^{-\mu}}{x^2}$  $=\frac{1}{\sqrt{2\pi}\sigma}\int$  $e^{-y^2} dy = \sqrt{\pi}$  $(y+\mu)$  $\int e^{-y^2} dy =$  $\overline{a}$  $\frac{1}{\pi\sigma}$   $\int_{-\infty}^{\infty} x e^{-2\sigma}$ 2 2  $-\infty$  $-\infty$  $-\infty$  $=\frac{1}{\sqrt{2\pi}\sigma}\int_{-\infty}^{\infty}\mu e^{-\frac{y^2}{2\sigma^2}}dy + \frac{1}{\sqrt{2\pi}\sigma}\int_{-\infty}^{\infty}y e^{-\frac{y^2}{2\sigma^2}}dy$  $\frac{1}{2}$   $\int \frac{v^2}{\mu e^{-2\sigma^2}} dy + \frac{1}{2\sigma^2} \int \frac{v^2}{\mu e^{-2\sigma^2}}$  $\int_{1}^{\infty} \frac{y^2}{2z^2}$   $\int_{1}^{\infty} \frac{y^2}{2z^2}$  $\mu e^{-\frac{y^2}{2\sigma^2}}dy + \frac{1}{\sqrt{2\pi\sigma^2}}\int_{0}^{\infty} y e^{-2\sigma^2} dy$ 2  $\swarrow$  $rac{1}{\pi\sigma} \int_{-\infty}^{\infty} \mu e^{-\frac{y^2}{2\sigma^2}} dy + \frac{1}{\sqrt{2\pi\sigma}} \int_{-\infty}^{\infty} y$  $rac{1}{2\pi\sigma} \int_{-\infty}^{\infty} \mu e^{-\frac{y^2}{2\sigma^2}} dy + \frac{1}{\sqrt{2}}$  $\mu$ tē  $x = \mu$

**El valor medio es el valor central de la distribución normal**

 $-A$ 

 $A$ 

#### **Distribución Normal (Gaussiana) Momento de segundo orden (varianza)**

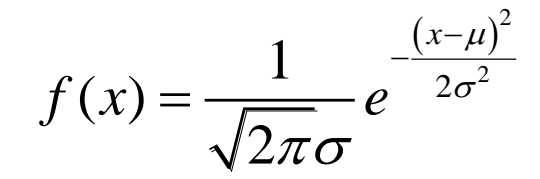

varianza = 
$$
\int_{-\infty}^{\infty} x^2 f(x) dx
$$
  
= 
$$
\frac{1}{\sqrt{2\pi}\sigma} \int_{-\infty}^{\infty} (x - \mu)^2 e^{-\frac{(x - \mu)^2}{2\sigma^2}} dx = \frac{1}{\sqrt{2\pi}\sigma} \int_{-\infty}^{\infty} y^2 e^{-\frac{y^2}{2\sigma^2}} dy
$$

 $V = V - I$ 

#### **Utilizamos la siguiente propiedad de la integrales**

$$
\int u \, dv = uv - \int v \, du \qquad u = y \qquad du = dy
$$
\n
$$
dv = ye^{-\frac{y^2}{2\sigma^2}} dy \qquad v = -\sigma^2 e^{-\frac{y^2}{2\sigma^2}}
$$
\n
$$
\text{varianza} = \frac{1}{\sqrt{2\pi}\sigma} \left[ -\sigma^2 e^{-\frac{y^2}{2\sigma^2}} \right]_{-\infty}^{\infty} + \left[ \sigma^2 \int_{-\infty}^{\infty} e^{-\frac{y^2}{2\sigma^2}} dy \right] \longrightarrow \boxed{\text{varianza} = \sigma^2}
$$

**es la desviación standard** <sup>7</sup>

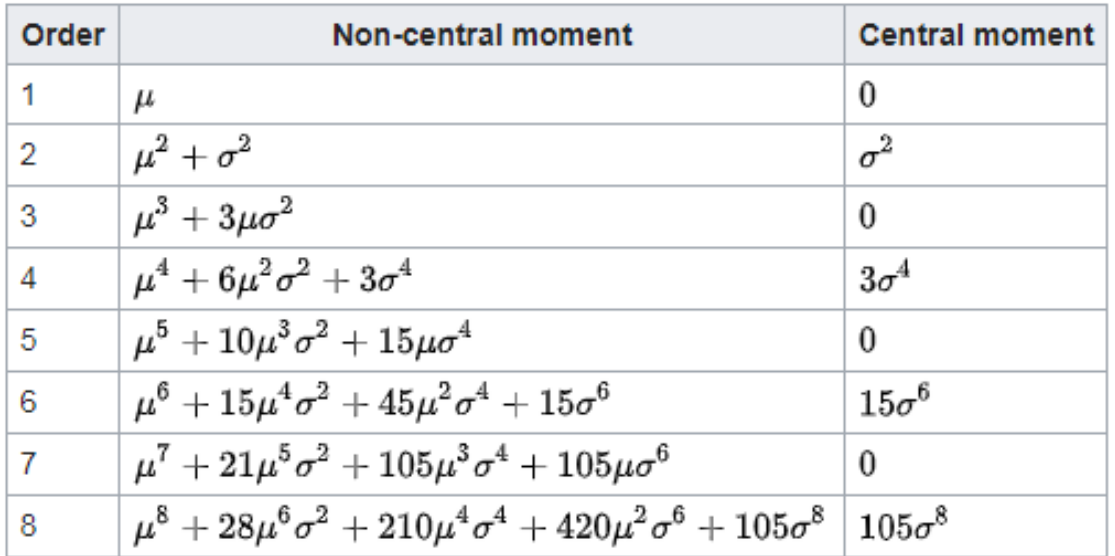

$$
f(x) = \frac{1}{\sqrt{2\pi}\sigma}e^{-\frac{(x-\mu)^2}{2\sigma^2}}
$$

$$
g(x) = Ae^{-\frac{(x - x_c)^2}{2\omega^2}}
$$

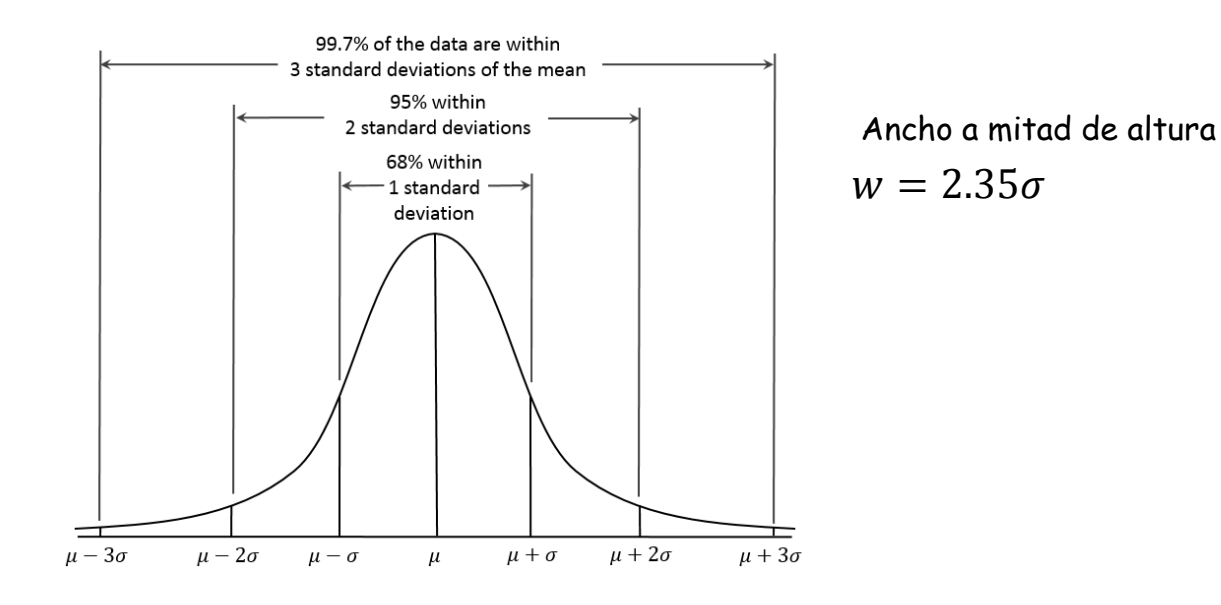

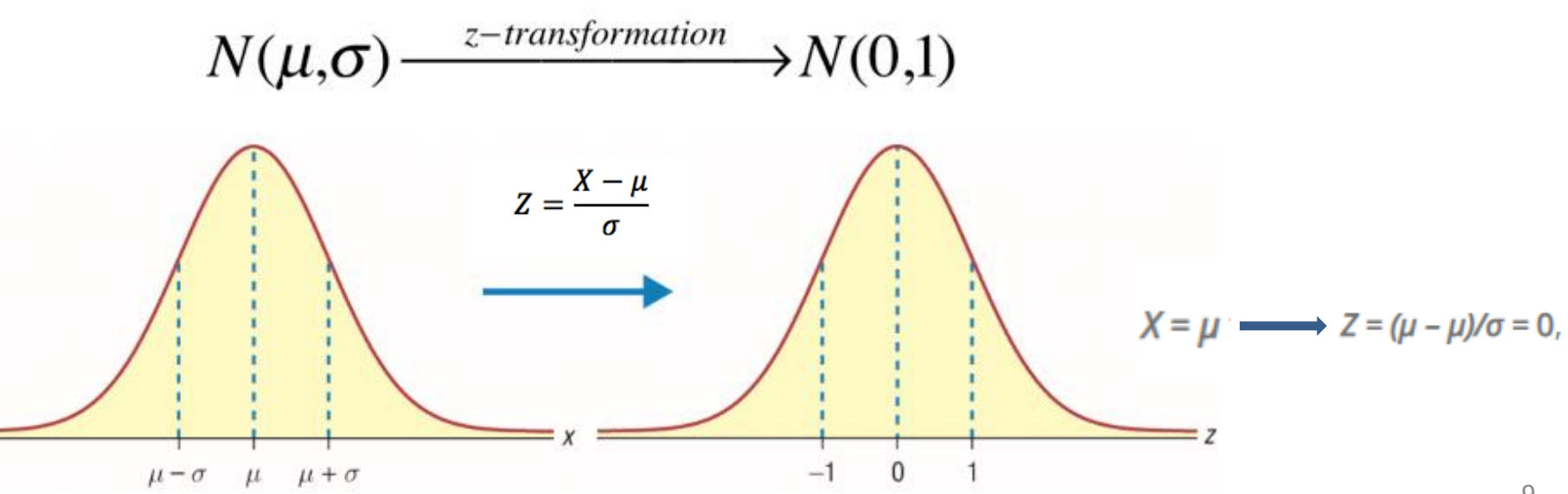

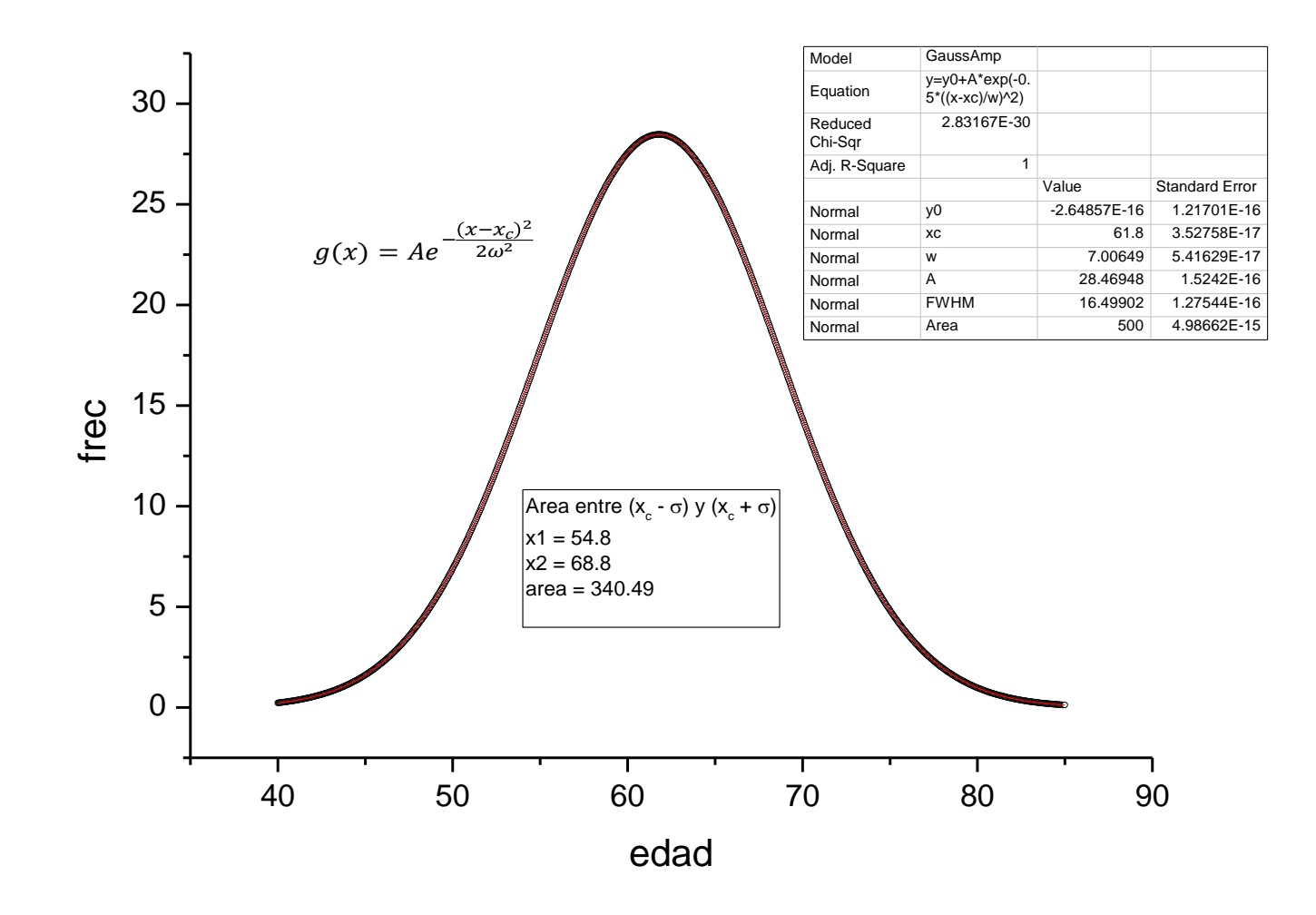

# **Ecuación de movimiento del péndulo simple (balance de fuerzas)**

¿Qué fuerzas actúan ?

La trayectoria de la masa describe un arco de círculo de radio *l.*

La dirección de la velocidad instantanea de la masa es tangente al arco de la trayectoria.

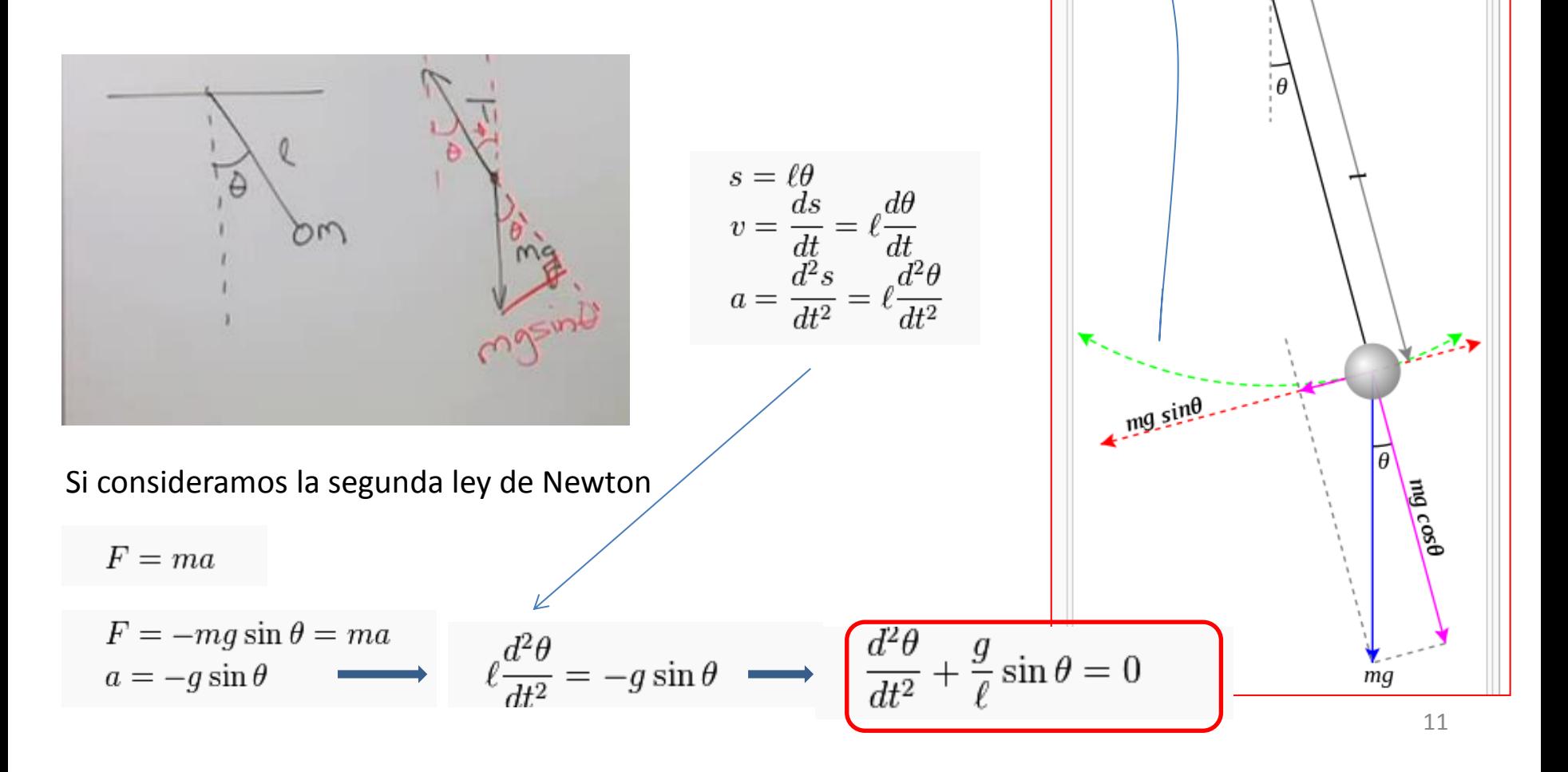

#### **Ecuación de movimiento del péndulo simple (considración energética)**

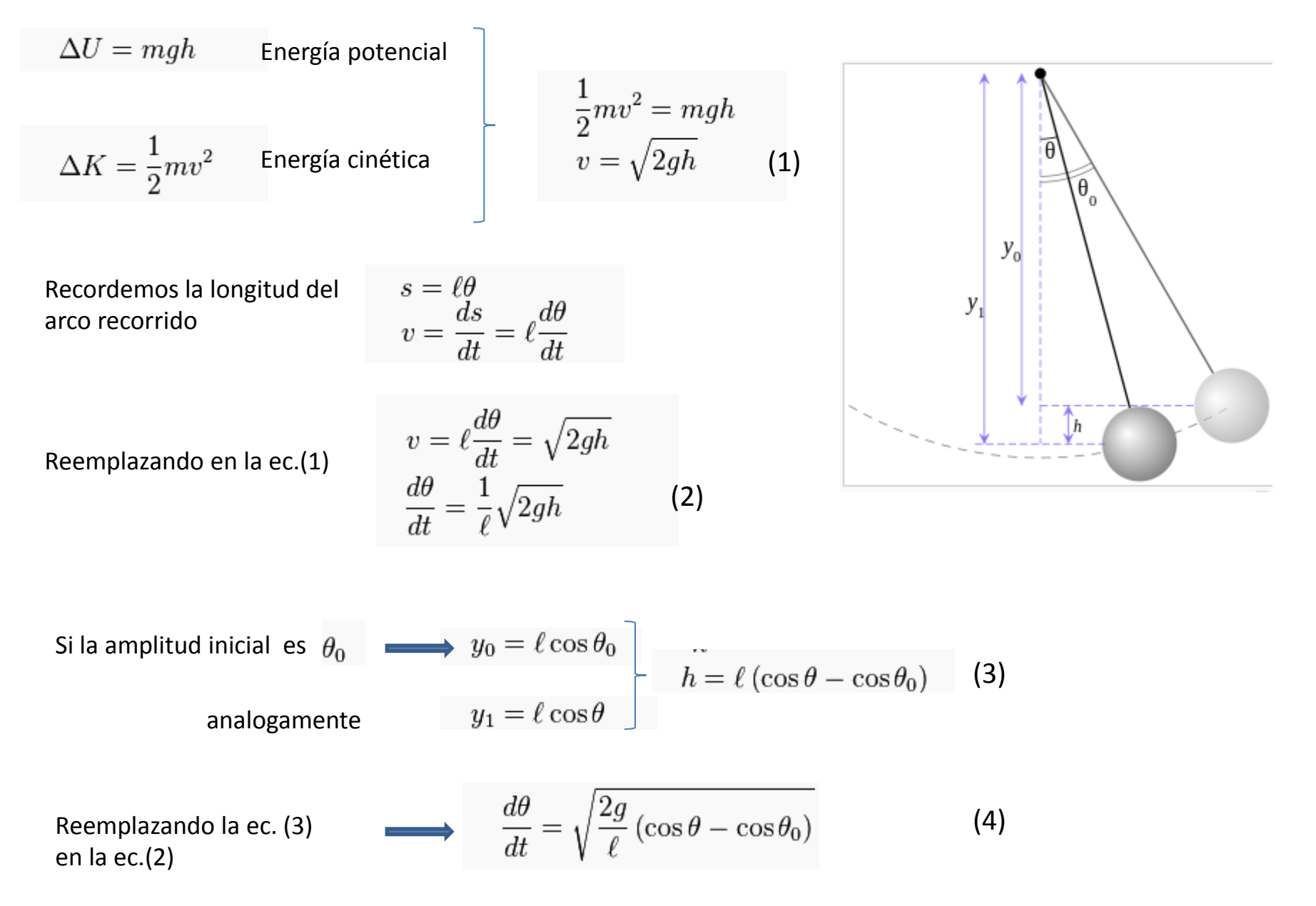

Si derivamos la ec. (3) respecto del tiempo

$$
\frac{d}{dt}\frac{d\theta}{dt} = \frac{d}{dt}\sqrt{\frac{2g}{\ell}(\cos\theta - \cos\theta_0)}
$$
\n
$$
\frac{d^2\theta}{dt^2} = \frac{1}{2}\frac{-(2g/\ell)\sin\theta}{\sqrt{(2g/\ell)(\cos\theta - \cos\theta_0)}}\frac{d\theta}{dt}
$$
\n
$$
= \frac{1}{2}\frac{-(2g/\ell)\sin\theta}{\sqrt{(2g/\ell)(\cos\theta - \cos\theta_0)}}\sqrt{\frac{2g}{\ell}(\cos\theta - \cos\theta_0)} = -\frac{g}{\ell}\sin\theta
$$

$$
\left(\frac{d^2\theta}{dt^2} + \frac{g}{\ell}\sin\theta = 0\right)
$$

Encontramos la ec .obtenida a través del análisis de fuerzas aplicadas

$$
\theta \ll 1. \quad \Longrightarrow \quad \sin \theta \approx \theta
$$

$$
\frac{d^2\theta}{dt^2} + \frac{g}{\ell}\theta = 0.
$$

Ecuación del oscilador armónico

$$
\theta(t) = \theta_0 \cos\left(\sqrt{\frac{g}{\ell}}\,t\right) \qquad \theta_0 \ll 1.
$$

El período To es el tiempo para realizar una oscilación

$$
T_0 = 2\pi \sqrt{\frac{\ell}{g}} \qquad \qquad \theta_0 \ll 1
$$

#### **¿Qué sucede cuando tenemos una amplitud inicial arbitraria ?**

$$
\frac{d\theta}{dt} = \sqrt{\frac{2g}{\ell} \left(\cos \theta - \cos \theta_0\right)}
$$

Podemos integrar sobre un ciclo completo

o dos veces sobre medio ciclo

o cuatro veces sobre ¼ de ciclo

$$
T = t(\theta_0 \to 0 \to -\theta_0 \to 0 \to \theta_0),
$$

$$
T = 2t \left( \theta_0 \to 0 \to -\theta_0 \right)
$$

$$
T=4t\,(\theta_0\to 0)
$$

$$
T = 4\sqrt{\frac{\ell}{2g}} \int_0^{\theta_0} \frac{1}{\sqrt{\cos\theta - \cos\theta_0}} d\theta.
$$

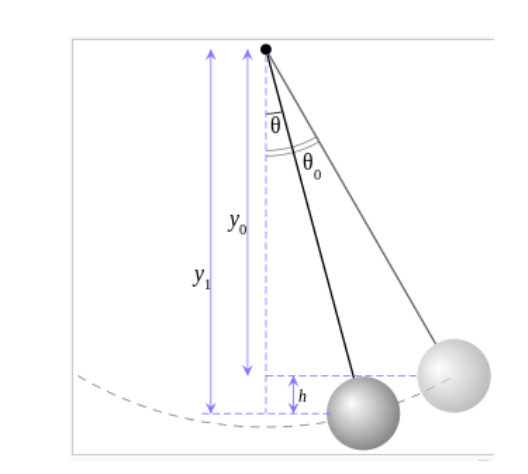

Si  $\theta$ o se acerca al vertical la integral diverge

 $\lim_{\theta_0\to\pi}T=\infty$ 

$$
T = 4\sqrt{\frac{\ell}{g}}F\left(\theta_0, \csc\frac{\theta_0}{2}\right)\csc\frac{\theta_0}{2}
$$

$$
F(\varphi, k) = \int_0^{\varphi} \frac{1}{\sqrt{1 - k^2 \sin^2 u}} du.
$$
  
Function integral elíptica

El desarrollo en series lleva a :

 $\mathcal{T}_0$ 

$$
T = 2\pi \sqrt{\frac{\ell}{g}} \left( 1 + \left(\frac{1}{2}\right)^2 \sin^2\left(\frac{\theta_0}{2}\right) + \left(\frac{1 \cdot 3}{2 \cdot 4}\right)^2 \sin^4\left(\frac{\theta_0}{2}\right) + \left(\frac{1 \cdot 3 \cdot 5}{2 \cdot 4 \cdot 6}\right)^2 \sin^6\left(\frac{\theta_0}{2}\right) + \cdots \right)
$$
  
\n
$$
= 2\pi \sqrt{\frac{\ell}{g}} \cdot \sum_{n=0}^{\infty} \left[ \left(\frac{(2n)!}{(2^n \cdot n!)^2}\right)^2 \cdot \sin^{2n}\left(\frac{\theta_0}{2}\right) \right].
$$
  
\n
$$
\sum_{n=0}^{118} \frac{1}{(2^n \cdot n!)^2}
$$
  
\n
$$
= 2\pi \sqrt{\frac{\ell}{g}}
$$
  
\n
$$
\sum_{n=0}^{114} \sum_{n=0}^{114} \sum_{n=0}^{114} \frac{1}{(2^n \cdot n!)^2}
$$
  
\n
$$
= 2\pi \sqrt{\frac{\ell}{g}}
$$
  
\n
$$
\sum_{n=0}^{104} \sum_{n=0}^{114} \frac{1}{(2^n \cdot n!)^2}
$$
  
\n
$$
= 2\pi \sqrt{\frac{\ell}{g}}
$$
  
\n
$$
\sum_{n=0}^{104} \frac{1}{(2^n \cdot n!)^2}
$$
  
\n
$$
= 2\pi \sqrt{\frac{\ell}{g}}
$$
  
\n
$$
\sum_{n=0}^{104} \frac{1}{(2^n \cdot n!)^2}
$$
  
\n
$$
= 2\pi \sqrt{\frac{\ell}{g}}
$$
  
\n
$$
\sum_{n=0}^{104} \frac{1}{(2^n \cdot n!)^2}
$$
  
\n
$$
= 2\pi \sqrt{\frac{\ell}{g}}
$$
  
\n
$$
\sum_{n=0}^{104} \frac{1}{(2^n \cdot n!)^2}
$$
  
\n
$$
= 2\pi \sqrt{\frac{\ell}{g}}
$$
  
\n
$$
\sum_{n=0}^{104} \frac{1}{(2^n \cdot n!)^2}
$$
  
\n
$$
= 2\pi \sqrt{\frac{\ell}{
$$

## Realización de la experiencia

Medición del periodo del péndulo y sus errores con un detector óptico (fotogate)

#### **Photogates**

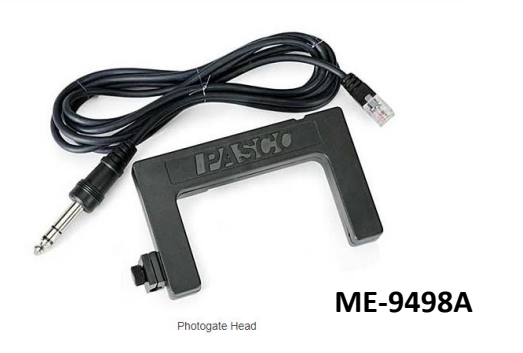

El photogate Pasco ME-9498 A emite a través de un LED un haz infrarrojo estrecho que es registrado por un detector con rápida respuesta, que da lugar a señales muy precisas para medir tiempo.

Cuando se bloquea la señal infrarroja entre LED y detector, la señal eléctrica (tensión) generada es baja. Al desbloquearse se logra máxima señal.

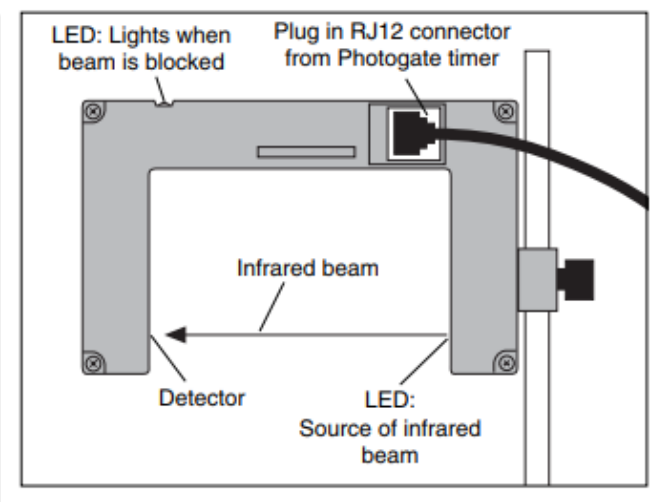

Figure 1: The PASCO Photogate Head

#### Realización de la experiencia

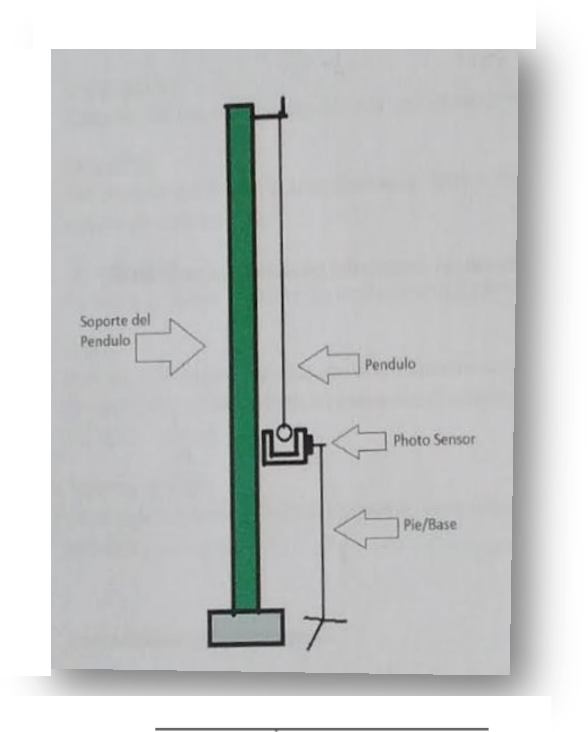

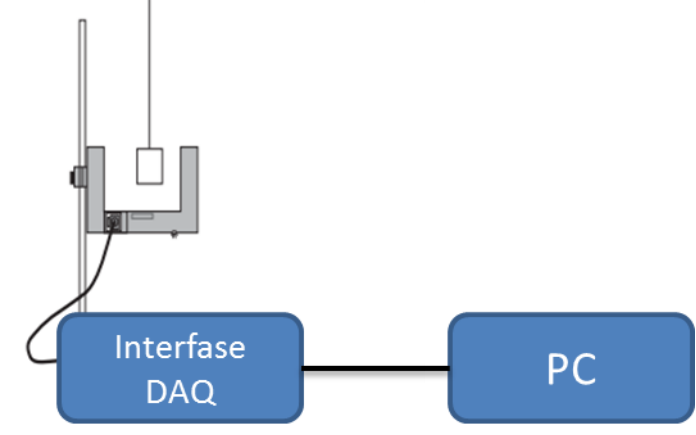

- $\checkmark$  Medir la longitud del hilo del péndulo.
- $\checkmark$  Se coloca el sensor (photogate) en un soporte.
- $\checkmark$  El sensor se conectado al adquisidor de datos (SensorDaq Vernier) a su vez conectado a la PC.
- $\checkmark$  Se activa el software de la PC que reconoce el sensor.
- $\checkmark$  Se debe setear el tiempo de medición y la velocidad de muestreo. (100 l/s , 5000 l/s y algunas intermedias)
- Cada vez que la masa del péndulo pasa por el photogate, el mismo envía una señal al adquisidor de datos.
- Cuando la masa obtura el led del photosensor, la señal detectada el nula, de lo contrario, la señal es máxima (5V aprox).
- $\checkmark$  Aplicar al péndulo una amplitud de oscilación máxima baja (ángulos pequeños)

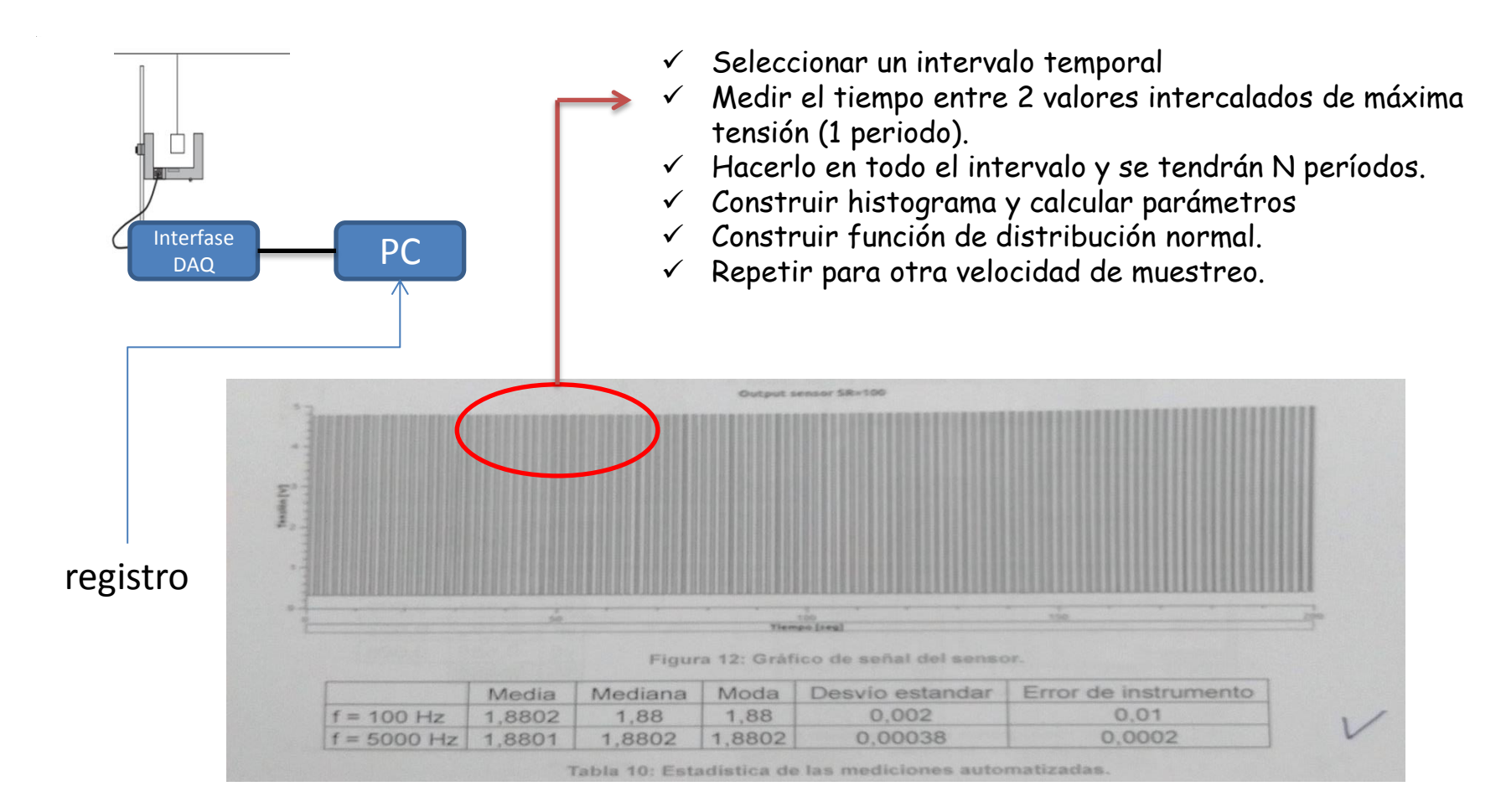

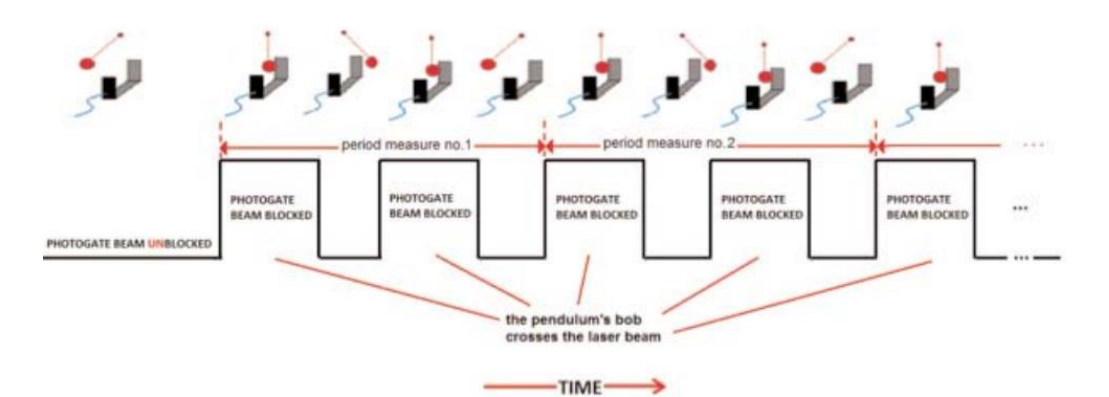